# STID 2 Analyse des Correspondances

#### T. Dhorne

#### TD1

# 1 Tableau de données

1.1 Relever les données sexe et couleur des yeux pour le groupe. Correction Sans objet

1.2 Construire le T.I.V. associé. Correction

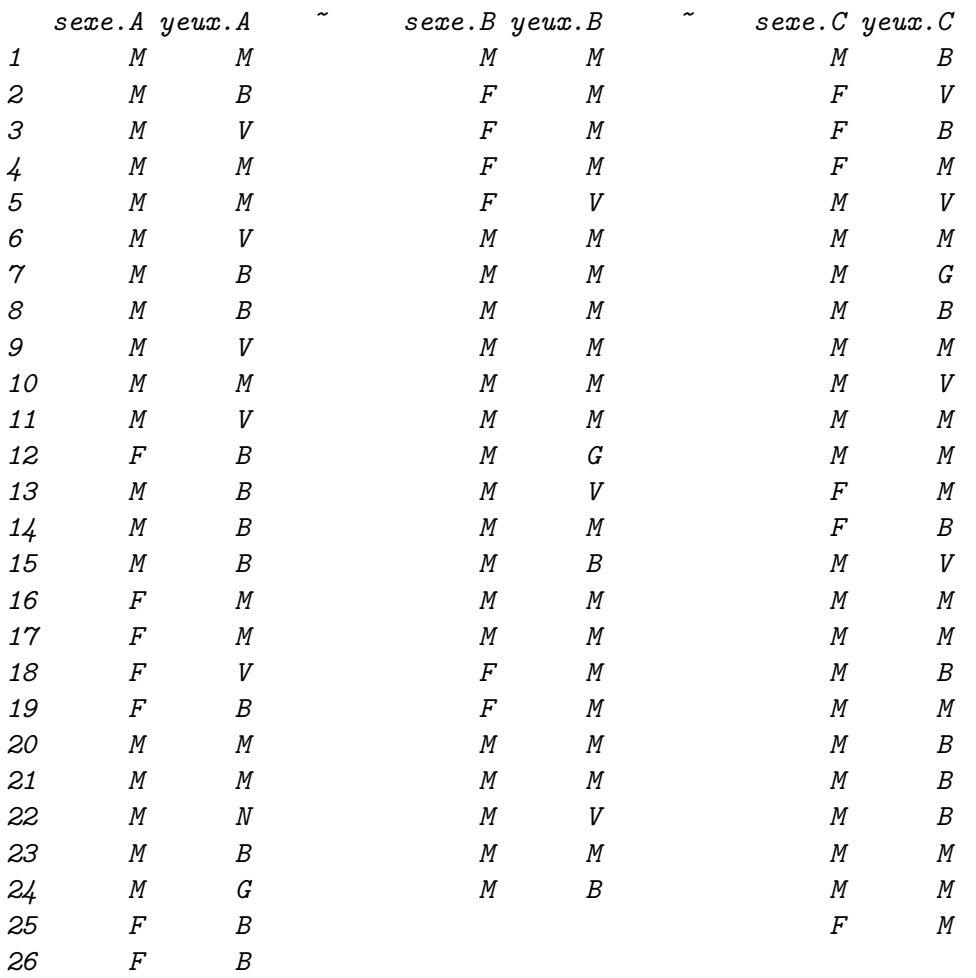

# 2 Tableaux induits

#### 2.1 Construire le tableau disjonctif complet correspondant. Correction

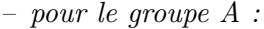

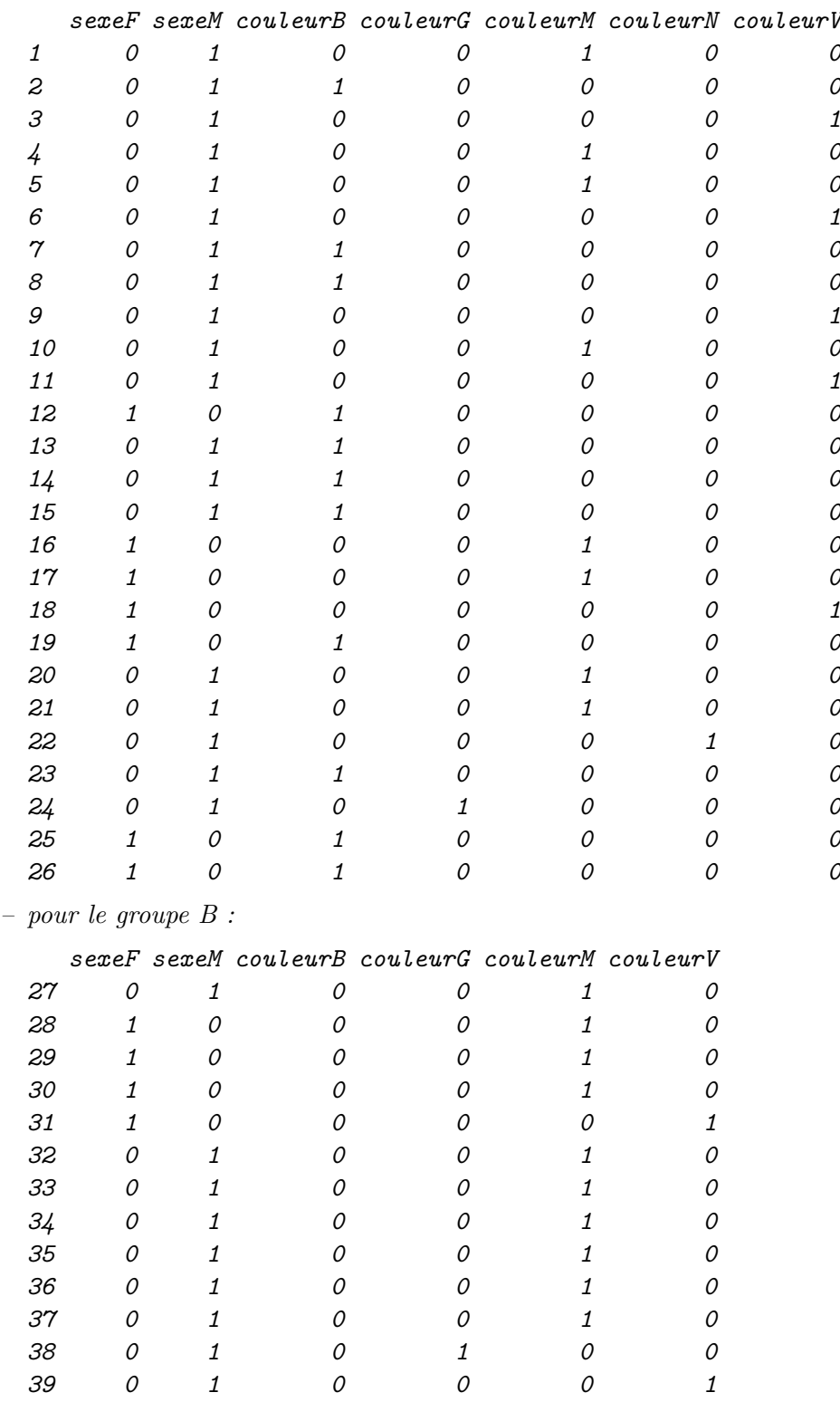

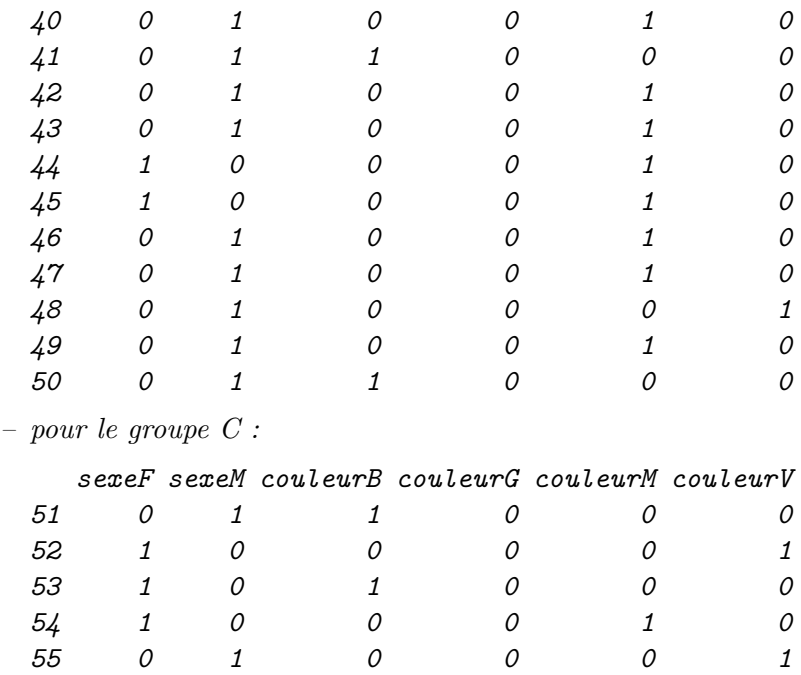

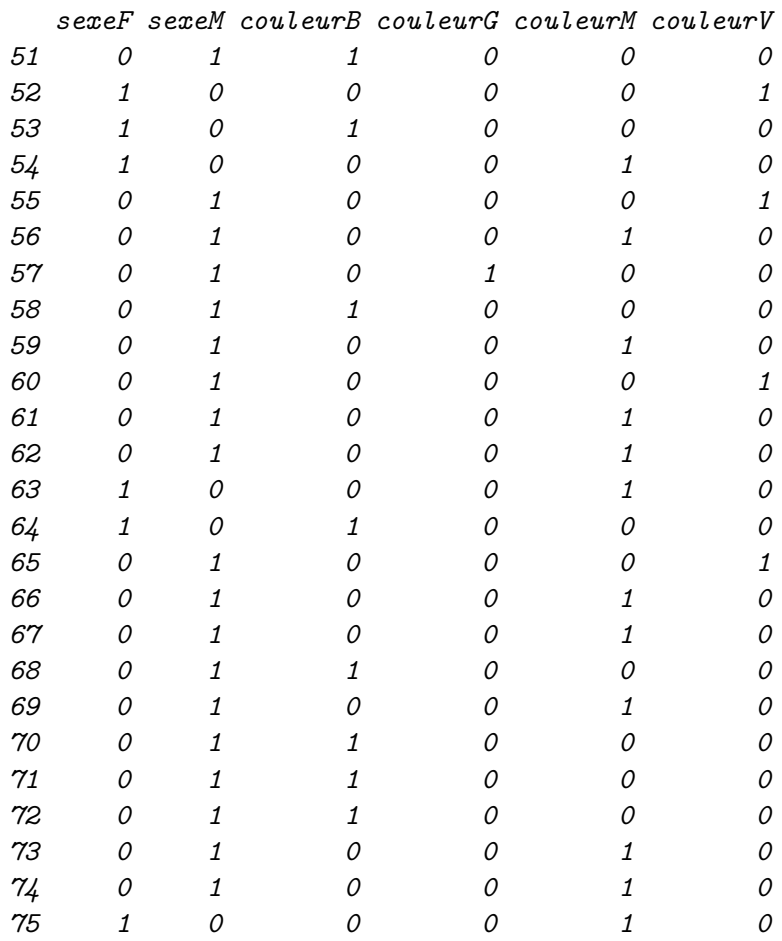

#### 2.2 Construire le tableau de Burt induit. **Correction**

– pour le groupe A :

> print(t(disjA) %\*% disjA)

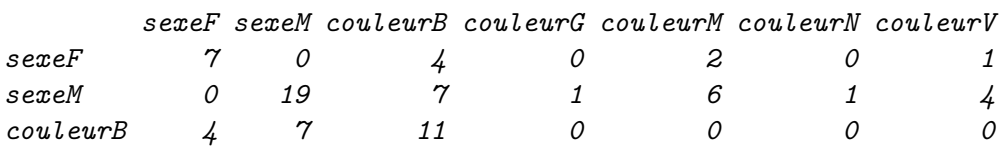

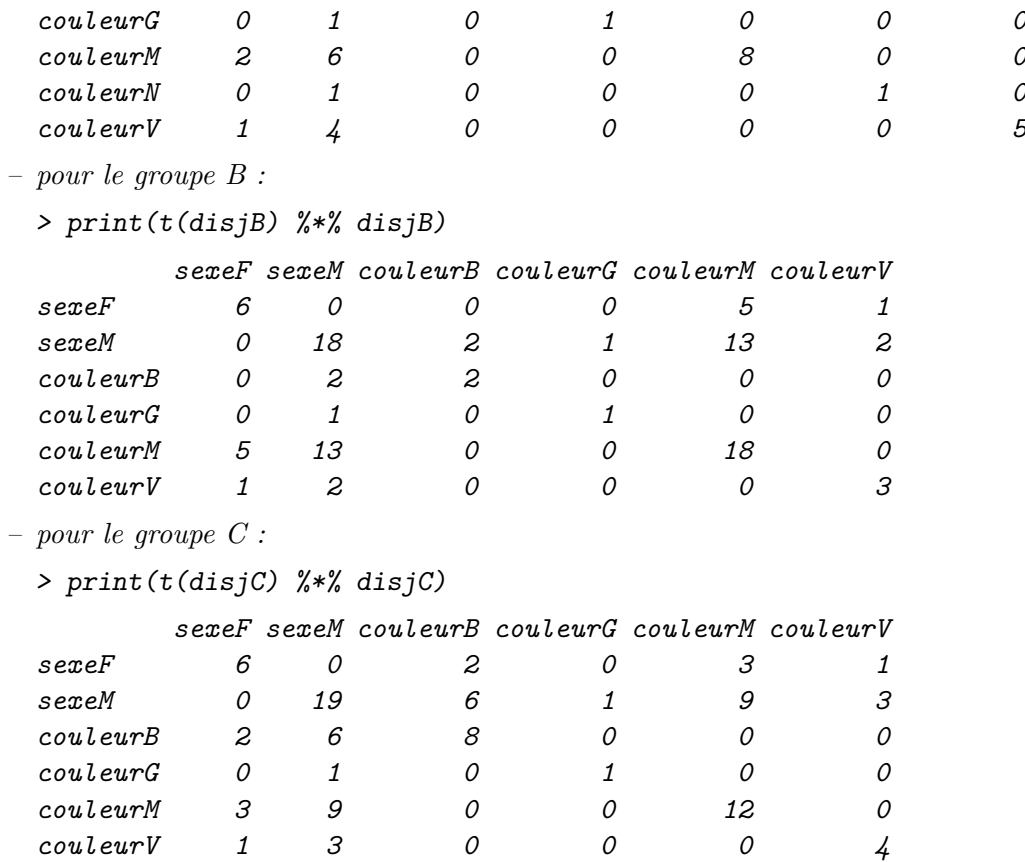

2.3 Extraire le tableau de contingence (des correspondances) Correction

```
– pour le groupe A :
     couleur
 sexe B G M N V
    F 4 0 2 0 1
    M 7 1 6 1 4
– pour le groupe B :
     couleur
 sexe B G M V
    F 0 0 5 1
    M 2 1 13 2
– pour le groupe C :
     couleur
 sexe B G M V
    F 2 0 3 1
    M 6 1 9 3
```
## 3 Mesure du lien

**3.1** Calculer de manière détaillée le  $\chi^2$  d'association des deux variables qualitatives. Correction

 $Effectifs$  théoriques : – pour le groupe A :  $B$  G M N V F 2.961538 0.2692308 2.153846 0.2692308 1.346154 M 8.038462 0.7307692 5.846154 0.7307692 3.653846 – pour le groupe B : B G M V F 0.5 0.25 4.5 0.75 M 1.5 0.75 13.5 2.25 – pour le groupe C : B G M V F 1.92 0.24 2.88 0.96 M 6.08 0.76 9.12 3.04 (Effectifs observés - Effectifs théoriques)<sup>2</sup> – pour le groupe A : couleur sexe B G M N V F 1.07840237 0.07248521 0.02366864 0.07248521 0.11982249 M 1.07840237 0.07248521 0.02366864 0.07248521 0.11982249 – pour le groupe B : couleur sexe B G M V F 0.2500 0.0625 0.2500 0.0625 M 0.2500 0.0625 0.2500 0.0625 – pour le groupe C : couleur sexe B G M V F 0.0064 0.0576 0.0144 0.0016 M 0.0064 0.0576 0.0144 0.0016 (Effectifs observés - Effectifs théoriques)<sup>2</sup>/Effectifs théoriques – pour le groupe A : couleur sexe B G M N V F 0.364135864 0.269230769 0.010989011 0.269230769 0.089010989 M 0.134155318 0.099190283 0.004048583 0.099190283 0.032793522 – pour le groupe B : couleur sexe B G M V F 0.50000000 0.25000000 0.05555556 0.08333333 M 0.16666667 0.08333333 0.01851852 0.02777778 – pour le groupe C : couleur sexe B G M V

F 0.0033333333 0.2400000000 0.0050000000 0.0016666667 M 0.0010526316 0.0757894737 0.0015789474 0.0005263158

Le  $\chi^2$  est la somme des termes de la précédente matrice. (Effectifs observés - Effectifs théoriques)<sup>2</sup> – pour le groupe A :

1.371975

– pour le groupe B :

1.185185

– pour le groupe C :

0.3289474

**3.2** Proposer différentes normalisations permettant d'apprécier l'intensité du lien entre les 2 variables.

#### Correction

La première normalisation utile consiste à diviser le  $\chi^2$  par le nombre d'observations pour obtenir le  $\phi^2$ . Il conviendrait aussi de diviser par l'indice de Cramér, mais dans le cas présent celui-ci est  $\epsilon$ gal à 1. On peut enfin prendre la racine carrée du  $\phi$ 2 pour obtenir une quantité homogène à un  $coefficient$  de corrélation (mais cependant toujours positive).

- pour le groupe  $A : le \phi^2$  vaut 0.0528 et le  $\phi$  vaut 0.22971,

- pour le groupe  $B$  : le  $\phi^2$  vaut 0.0494 et le  $\phi$  vaut 0.22222,
- pour le groupe  $C$ : le  $\phi^2$  vaut 0.0132 et le  $\phi$  vaut 0.11471.

### 4 Comparaison avec l'approche ACP

4.1 Construire le tableau des covariances (et éventuellement des corrélations) des variables disjonctives.

#### Correction

– pour le groupe A :

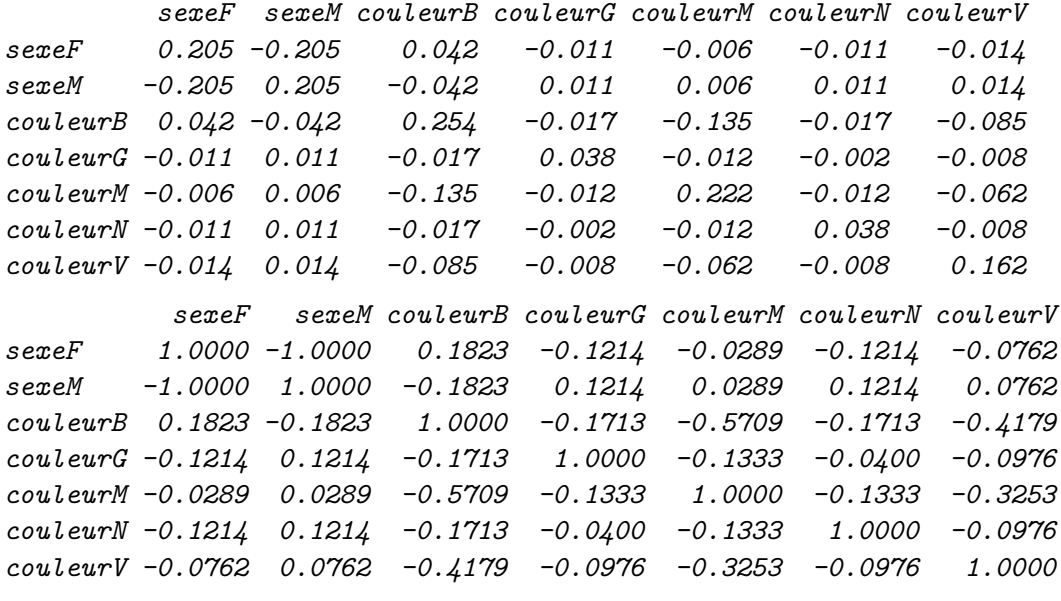

– pour le groupe B :

sexeF sexeM couleurB couleurG couleurM couleurV sexeF 0.196 -0.196 -0.022 -0.011 0.022 0.011 sexeM -0.196 0.196 0.022 0.011 -0.022 -0.011 couleurB -0.022 0.022 0.080 -0.004 -0.065 -0.011 couleurG -0.011 0.011 -0.004 0.042 -0.033 -0.005 couleurM 0.022 -0.022 -0.065 -0.033 0.196 -0.098 couleurV 0.011 -0.011 -0.011 -0.005 -0.098 0.114 sexeF sexeM couleurB couleurG couleurM couleurV sexeF 1.0000 -1.0000 -0.1741 -0.1204 0.1111 0.0727 sexeM -1.0000 1.0000 0.1741 0.1204 -0.1111 -0.0727 couleurB -0.1741 0.1741 1.0000 -0.0629 -0.5222 -0.1140 couleurG -0.1204 0.1204 -0.0629 1.0000 -0.3612 -0.0788 couleurM 0.1111 -0.1111 -0.5222 -0.3612 1.0000 -0.6547 couleurV 0.0727 -0.0727 -0.1140 -0.0788 -0.6547 1.0000 – pour le groupe C : sexeF sexeM couleurB couleurG couleurM couleurV sexeF 0.190 -0.190 0.003 -0.010 0.005 0.002 sexeM -0.190 0.190 -0.003 0.010 -0.005 -0.002 couleurB 0.003 -0.003 0.227 -0.013 -0.160 -0.053 couleurG -0.010 0.010 -0.013 0.040 -0.020 -0.007 couleurM 0.005 -0.005 -0.160 -0.020 0.260 -0.080 couleurV 0.002 -0.002 -0.053 -0.007 -0.080 0.140 sexeF sexeM couleurB couleurG couleurM couleurV sexeF 1.0000 -1.0000 0.0161 -0.1147 0.0225 0.0102 sexeM -1.0000 1.0000 -0.0161 0.1147 -0.0225 -0.0102 couleurB 0.0161 -0.0161 1.0000 -0.1400 -0.6591 -0.2994 couleurG -0.1147 0.1147 -0.1400 1.0000 -0.1961 -0.0891 couleurM 0.0225 -0.0225 -0.6591 -0.1961 1.0000 -0.4193 couleurV 0.0102 -0.0102 -0.2994 -0.0891 -0.4193 1.0000

4.2 Comparer avec les mesures de lien précédentes.

#### Correction

Il n'y a pas de lien apparent entre la mesure du  $\chi^2$  et la mesure de la corrélation. On verra en cours que ce lien n'existe que lorsque les deux variables n'ont que deux modalités chacune.